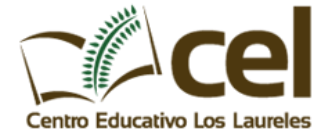

## **Tarea de Segundo Curso Bachillerato Técnico en Informática**

## **TEMA: DESARROLLO EN HTML**

Crear una página biográfica simple con el nombre **cv.html**, con los elementos de cabecera adecuados, y con el cuerpo que contenga datos personales como la edad, familia, estudios, vida profesional, aficiones, ..., la página tendrá lo siguiente:

- Distintos encabezados
- Formatos de caracteres
- Uso de caracteres especiales
- Uso de párrafos y líneas horizontales
- Uso de todo tipo de listas
- Uso de imágenes
- **Tablas**
- Vínculos.

Visualizar el archivo desde el navegador